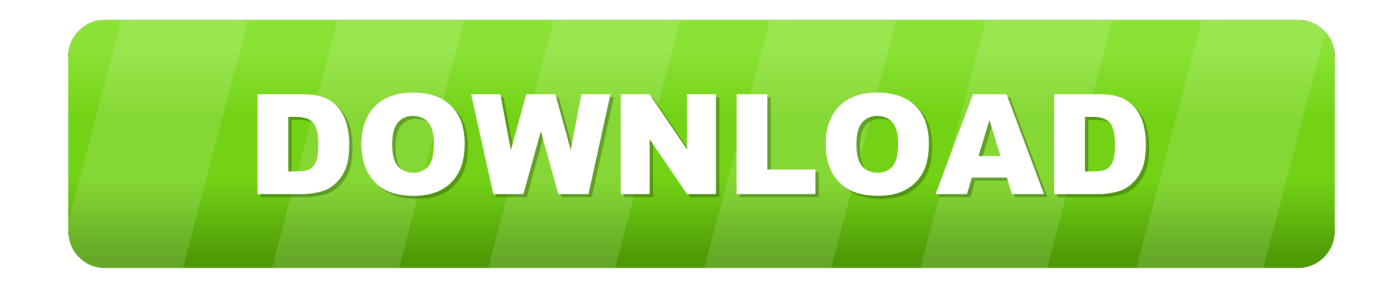

## [Realplayer Downloader Not Working Chrome 21](https://blltly.com/1r8n61)

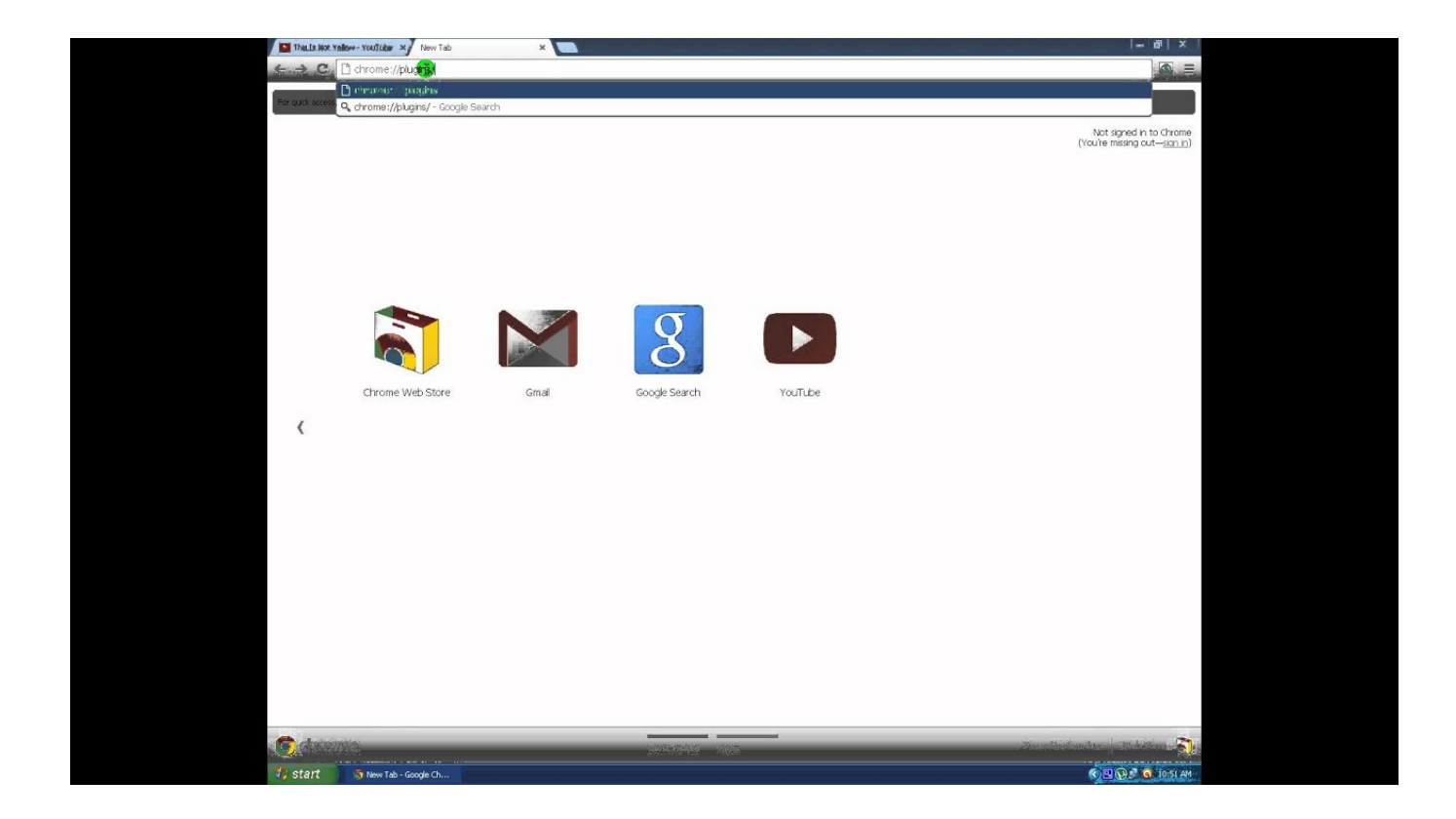

[Realplayer Downloader Not Working Chrome 21](https://blltly.com/1r8n61)

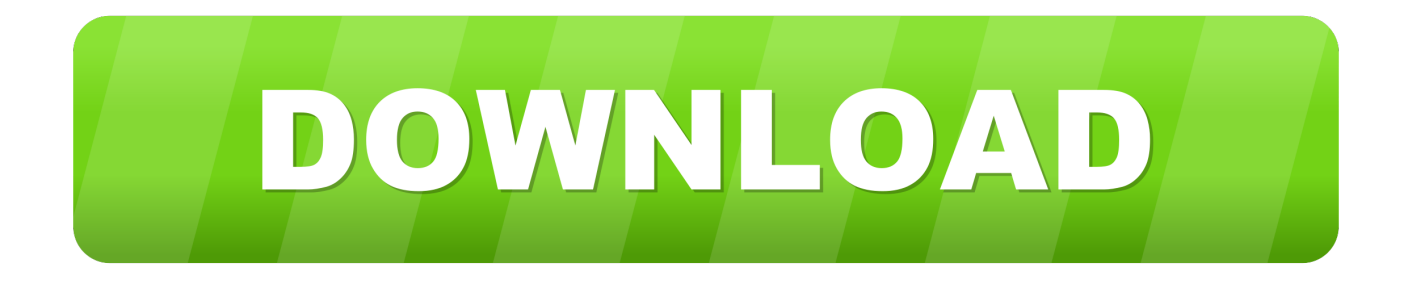

Realplayer Downloader Not Working Chrome 21 by Gilejann, released 23 March 2018 Realplayer Downloader Not Working Chrome 21 .... One computer retained all video thumbnails while the other did not. ... In reply to Shenan Stanley's post on June 21, 2015 ... After one RealTimes Player download upgrade from RealPlayer Cloud failed to ... 14) Although I have Google Chrome on one computer, all my audio/video downloading through .... Internet Explorer Version 11 (Default browser: Chrome) .... HKU\S-1-5-21-1578200451-2730444053-3500818962-1001\. ..... The file which is running by the task will not be moved.) ... BHO: RealPlayer Download and Record Plugin for Internet Explorer -> {3049C3E9-B461-4BC5-8870-4C09146192CA} .... Google Chrome gives me a notification below the address bar to run a ... The reason I ask this is because I want to download music videos from youtube to RealPlayer and realplayer has ... and many other things), just state the problem/ask your question in ..... Page created in 0.053 seconds with 21 queries.. First off, I want to say that I hate RealPlayer and any other HTML5 ... But - in Windows, on Chrome, the RealPlayer HTML5Video Downloader extension that automaticall... ... Issues 15 ... GitHub is home to over 40 million developers working together to host and review ... vry opened this issue on Aug 21, 2011  $\cdot$  1 comment.. This plugin can also be configured to download any format of streaming media directly to your computer so you can view it later whether you're online or not.. ... download versions? Jun 30, 2009 · Hopefully realplayer and/or Mozilla willl fix that. ... Download Mozilla Firefox, a free Web browser. I can have the most .... This will affect any add-on that includes a resource in their chrome. So I uninstalled it. ..... Alexander Limi - Friday, July 17, 2009 6:21:48 PM; FF 3. The beta for it is out .... I've reinstalled the latest Real Player with downloader, made sure it was enabled in ... I am also having the same problem, I'm going crazy with this problem!!!. ... having problems with RealPlayer's Download This Video button in the browser such as it doesn't appear when viewing videos in Chrome 21, .... Hi, I just realise that my Realplayer downloader is not working as usual. ... why are you using real player? it sucks on mac, its more oriented to windows. .... Also you tube vids playing up bigtime and it looks like you tube may have altered .... #21. mactube. Michaelgtrusa said: A very old app. Try Mactubes.. As a result of the update, you may have recently started having problems with RealPlayer's Download This Video button in the browser such as it doesn't appear when viewing videos in Chrome 21, or maybe you can see the button, but nothing happens when you click it, the following steps should resolve the problem.. A new version of Flash Player plug-in is available today (June 21st). ... If you have any issues with Flash Player 11.3 on Mozilla Firefox, see Issues .... I would switch to Chrome, but the Real player issue is a serious one for me.. FVD Video Downloader – a browser plugin that allows you to download video and audio files from almost any page for further viewing on your .... you should enable the realplayer downloader from the internet explorer add-on. Try this: 1. Open your IE 2. Tools -> Manage add-ons .... I need to be able to download .flv (flash video), and I know that the program "Real ... if you mean downloading from youtube, you can install this .... See these RealPlayer Troubleshooting articles: RealPlayer - Download This Video option does not appear ... Softwares with your Plugins (e.g. Toolbars, McAfee, Google Chrome, etc.) ...... The wording in this window was different from the one I got on June 21, that is why I thought it was a different one.. Click once and RealTimes instantly finds the best moments from your photos and videos. It automatically arranges them, adds transitions, and includes a .... RealPlayer, formerly RealAudio Player, RealOne Player and RealPlayer G2, is a cross-platform ... Features of RealPlayer include a video download utility, a web browser, ... on the screen when playing music), equalizer and video controls (including Crossfade and ..... Audible software list does not include RealPlayer plugin.. As a result of the update, you may have recently started having problems with RealPlayer's Download This Video button in the browser such as it doesn't appear when viewing videos in Chrome 21, or maybe you can see the button, but nothing happens when you click it, the following steps should resolve the problem.. However the one problem, and believe me this is a problem, I installed realplayer but it doesnt seem to download online videos... in Windows, ... IpakoI said: March 21st, 2013 ... other browsers uses /tmp except chrome. 484e780544